# **Introduction To Engineering Lab Solutions Manual**

Eventually, you will agreed discover a extra experience and carrying out by spending more cash. yet when? attain you consent that you require to acquire something basic in the beginning? That's something that will guide yo

It is your entirely own epoch to proceed reviewing habit. along with guides you could enjoy now is **introduction to engineering lab solutions manual** below.

**Introduction To Engineering Drawing** This Is What My College Engineering Lab Reports Looked Like *SQL Tutorial - Full Database Course for Beginners* Designing Your Life | Bill Burnett | TEDxStanford Ethical Hacking Full Course - Learn Ethical Hacking in 10 Hours | Ethical Hacking Tutorial | Edureka

Amazon Empire: The Rise and Reign of Jeff Bezos (full film) | FRONTLINE If You Don't Understand Quantum Physics, Try This! Introduction to Networking | Network Fundamentals Part 1 How To Create Virtual Engineering Labs Lee 1 | MIT 6.01SC Introduction to Electrical Engineering and Computer Scie Engineering Lab Solutions. To encourage practical knowledge gained by the students during their engineering course, Techlabs has developed strategic lab setups and tools. This enables academic institutions to train their s

Engineering Labs for Higher Education Product description. The twelfth kit in the Little Labs line, Intro to Engineering welcomes young children to the field of engineering with 25 experiments and building projects in five sections. By engaging in hands-on act

In this lesson students are introduced to solutions through performing a lab activity. The goal of this lab activity. The goal of this lab activity is to give students a chance to make some solutions. Ob give students an o Ninth grade Lesson Introduction to Solutions | BetterLesson

Introduction or Background. The Introduction (sometimes called Background) should: introduce the topic and purpose of the experiment; explain the relevant laws, equations or theorems; indicate the method/s you will use for

Writing an Engineering lab report - Research & Learning Online Even in our current engineering climate of overwhelmingly digital solutions, analog circuits are still relevant. Quanser, together with Illuster Technologies have created a comprehensive lab that teaches the fundamentals a

## Engineering Lab Solutions | Techlabs

We provide premium quality of advanced lab technologies and solutions to foster development of the intellect. Our mechanical engineering lab solutions portfolio consists of - Fluid Mechanics, Heat Transfer & Heat Exchanger

Lab Solutions Introduction to selected subfields in the discipline, such as structural engineering, construction project management, and environmental engineering. Problem-solving exercises apply fundamental concepts from through indivi

Introduction to engineering courses - College of ... The Engineering Lab offers two types of training for MSC Nastran SOL 200. Training A - This training A - This training is led by an instructor and details the exact procedure to manually hand edit and create the necessary

The Engineering Lab | Nastran SOL 200 Tutorials, Training ... Laboratory Solutions Recruitment. We are specialists in Scientific and Engineering Recruitment with client companies UK wide. We have exceptional and quality service. Whether you are a new or existing client/candidate we w Home - Laboratory Solutions Recruitment

Little Labs: Intro to Engineering: Amazon.co.uk: Toys & Games Lab 02: Basic Stamp Editor Download BOE-Bot programming software; Lab 02: PBASIC Programming A very brief intro/cheatsheet for PBasic; Lab 02: Robotics I Rubric Assessment criteria for Lab 03; Lab 03; Lab 04: Maze Template Labs & Projects | ENGR 1301: Introduction to Engineering

We are fabricating world class laboratory equipment that includes Material testing lab equipment, Fluid mechanics lab equipment, Tourbo machinery lab equipment, refrigeration and air conditioning lab equipment, theory of m Mechanical Engineering Lab Equipment – Sun LabTek

Solution manual Introduction to General, Organic and Biochemistry in the Laboratory: Laboratory: Laboratory Manual (10th Ed., Hein, Peisen & Ritchey) Solution manual Introduction to General, Organic, and Biochemistry (11th 4605 Solution manuals for Chemistry and Chemical ...

Gibson Engineering combines our extensive experience in robotics and our state of the art robotics lab to help provide you the confidence to move projects forward. Our team of application engineers is available to provide

Robot Lab - Gibson Engineering - Gibson Engineering ... User Guide: Introduction to iLab Solutions for VUMC Users (PIs, Lab Managers, & Lab Members) 11 i L a b S o I u t i o n s | S e p t . 7, 2 0 1 7 Approving a Service Request When service requests are submitted to core facil

User Guide: Introduction to iLab Solutions For users of ... The field of chemical engineering is undergoing a global renaissance, with new processes, equipment, and sources changing literally every day. It is a dynamic, important area of study and the basis for some of the most luc

Introduction to Chemical Engineering: For Chemical ... INTRODUCTION TO ENGINEERING 04 CIRCUITS I 05 CIRCUITS II 06 DIGITAL LOGIC 07 SIGNALS AND SYSTEMS 08 MICROELECTRONICS 09 ... NI ELVIS III is an engineering laboratory solution for project-based learning that combines instru

### Electrical Engineering Lab Solutions - Quanser

Engineering is problem solving, plain and simple. However, how you solve the problem requires information, analysis, and the ability to see where the problem lies. This unit allows students to explore how this can be done

INTRODUCTION TO ENGINEERING | STEM101

Introduction to CAM and CAE Explore how to use Fusion 360 to create simulations and G-code for CN machining. Course 1 Week 4 Overview\_1.mp4\_.zip 9.09 MB ME - W4 - Practice and Challenge.zip 36.24 MB Introduction to Mechanical Engineering Design and ...

Copyright code : 5f55800f4f791a01c0623c8b01a5fcc8

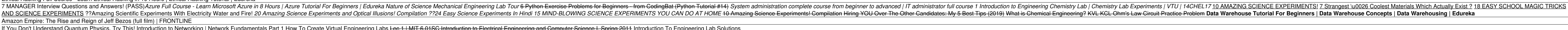

Lab Solutions are specialists in Automated Chemistry. With over 20 years of experience in not only Sales, Field and Customer Support but also specific methodology required to meet ASTM/EPA and ISO standards in the Water, A